## Cheatography

## Snow Usage Cheat Sheet by [Tynamoguy](http://www.cheatography.com/tynamoguy/) via [cheatography.com/147126/cs/31949/](http://www.cheatography.com/tynamoguy/cheat-sheets/snow-usage)

would be

Note that the resulting message will not be terminated by a newline.

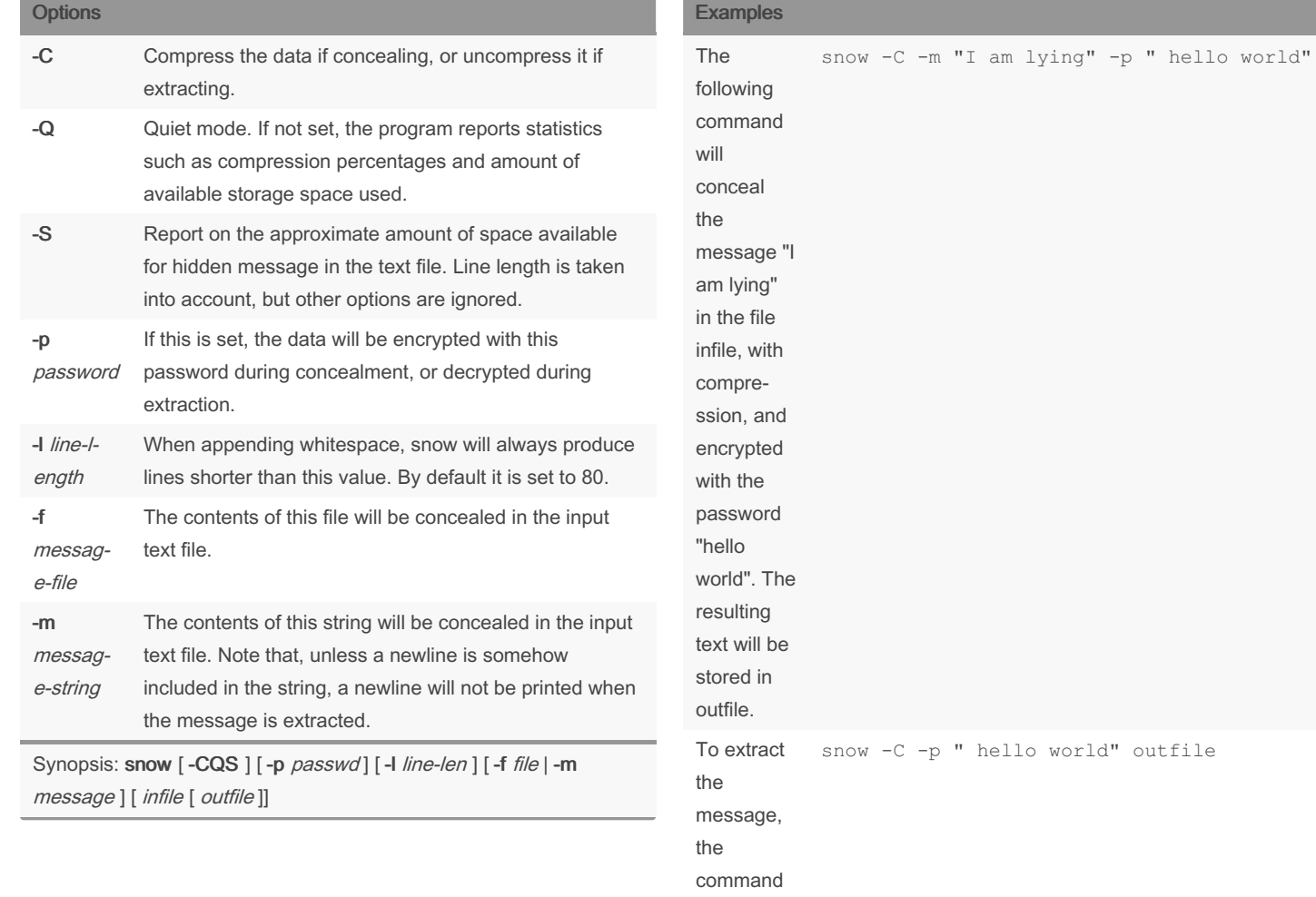

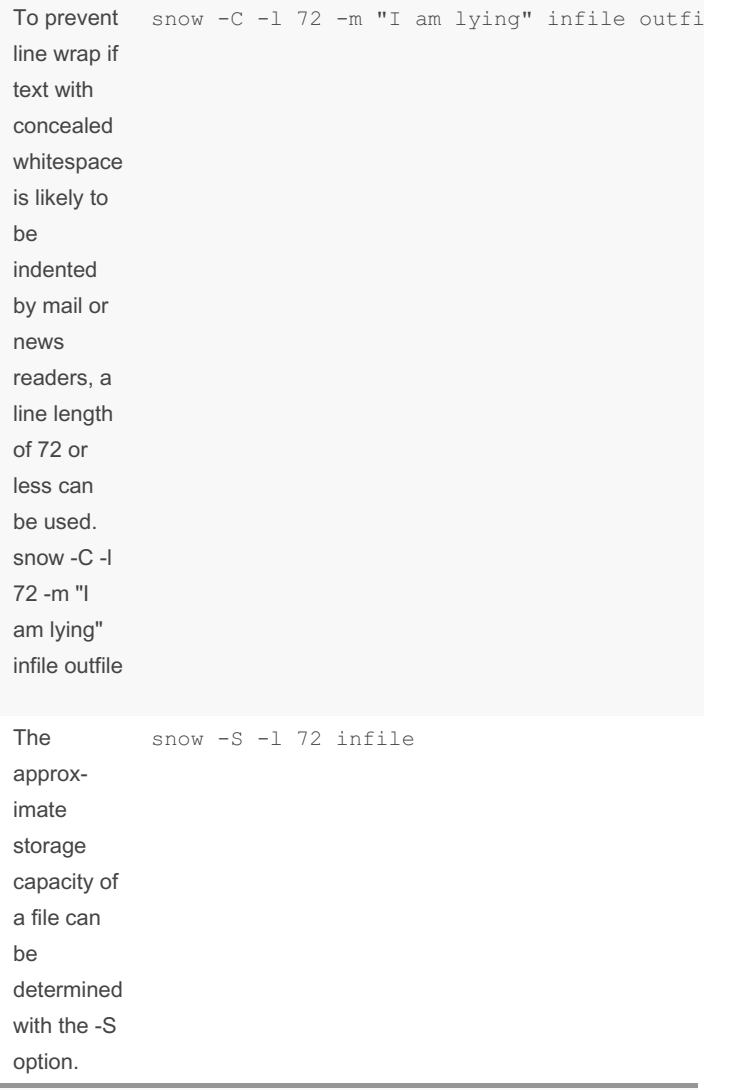

Note for Compression: SNOW provides rudimentary compression, using Huffman tables optimised for English text. However, if the data is not text, or if there is a lot of data, the use of the built-in compre‐ ssion is not recommended, since an external compression program such as compress or gzip will do a much better job.

By Tynamoguy

Published 1st May, 2022. Last updated 1st May, 2022. Page 1 of 2.

Sponsored by Readable.com Measure your website readability! <https://readable.com>

[cheatography.com/tynamoguy/](http://www.cheatography.com/tynamoguy/)